## **ITVCloud-IOS.**

Web- (X [Web-C,](https://docs.itvgroup.ru/confluence/pages/viewpage.action?pageId=246786029) [Web-](https://docs.itvgroup.ru/confluence/pages/viewpage.action?pageId=136938366)).

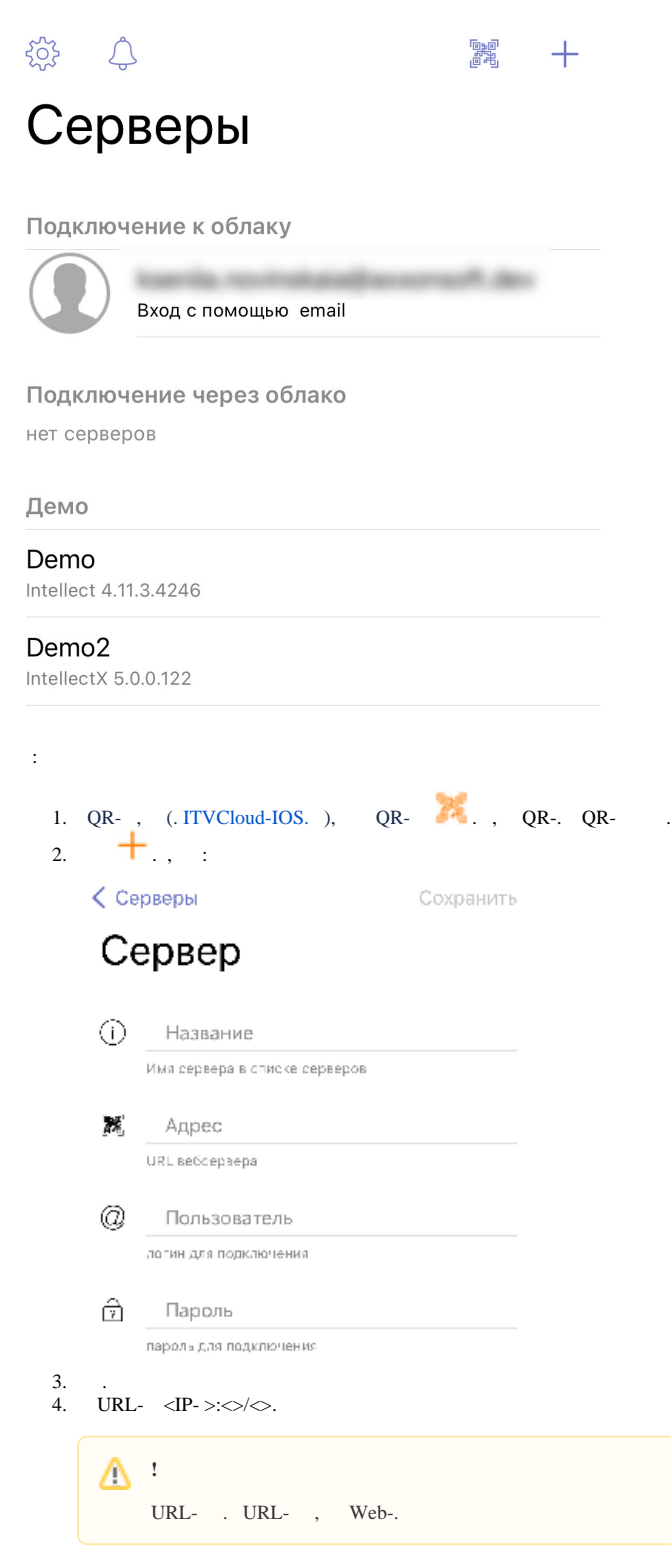

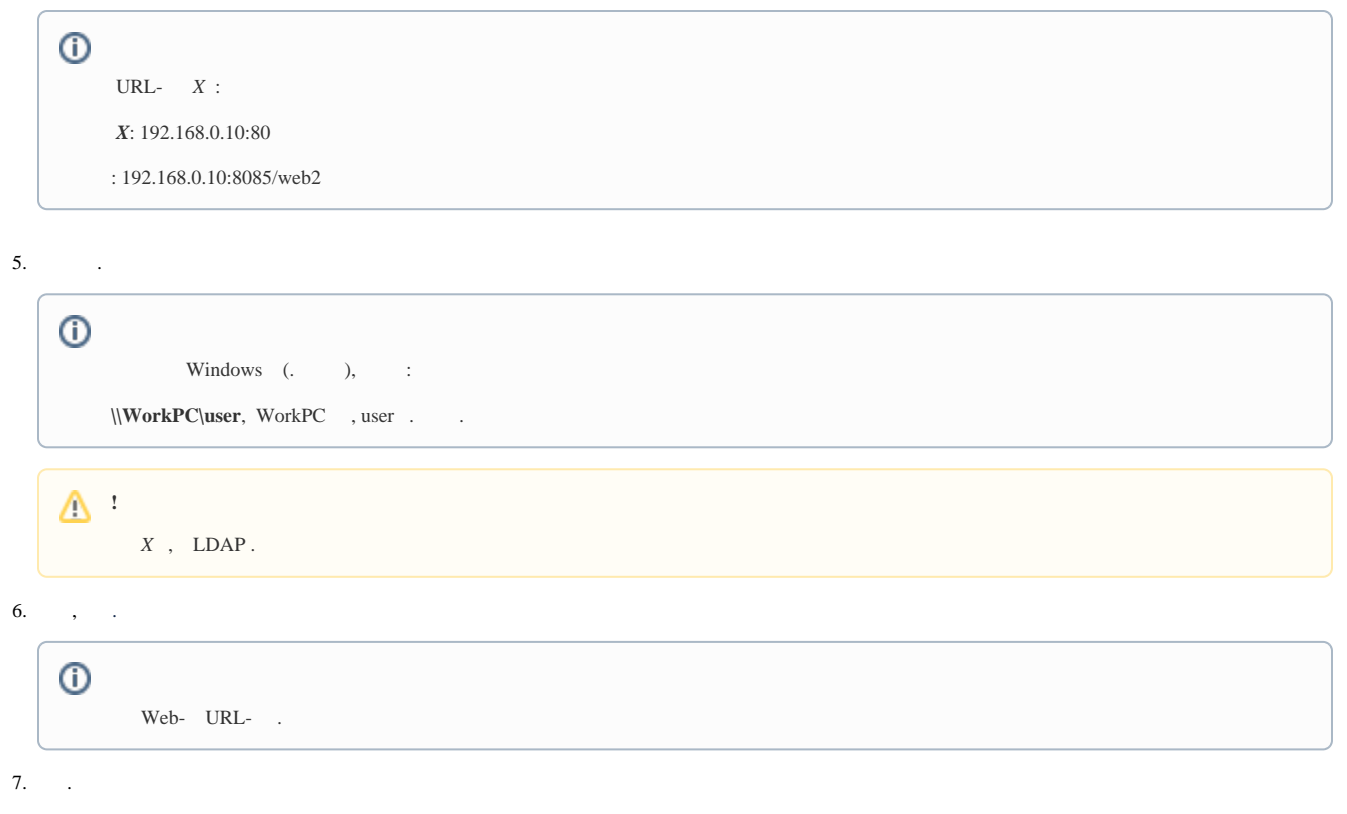

(. [ITVCloud-IOS.](https://docs.itvgroup.ru/confluence/pages/viewpage.action?pageId=259333397) ).